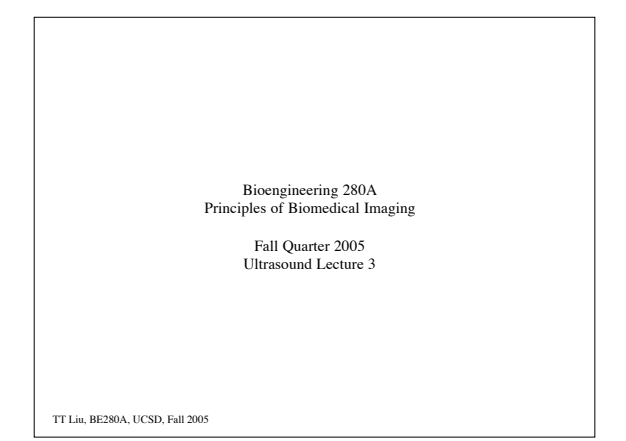

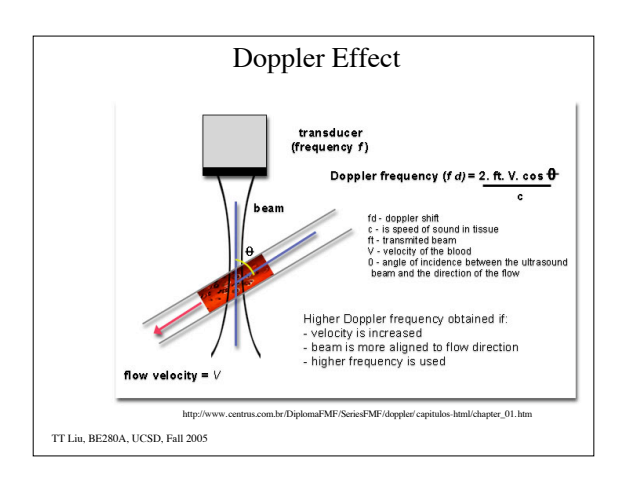

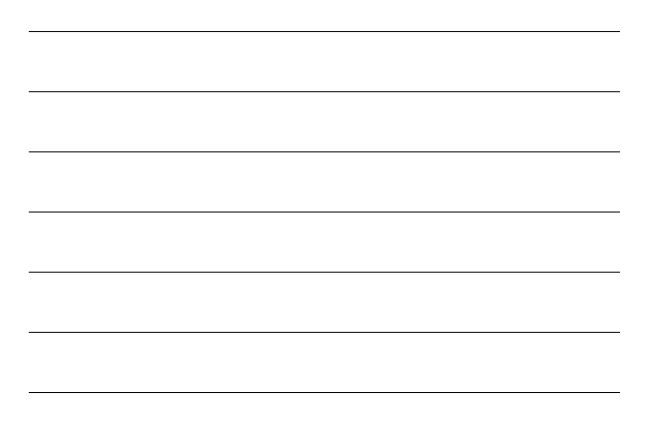

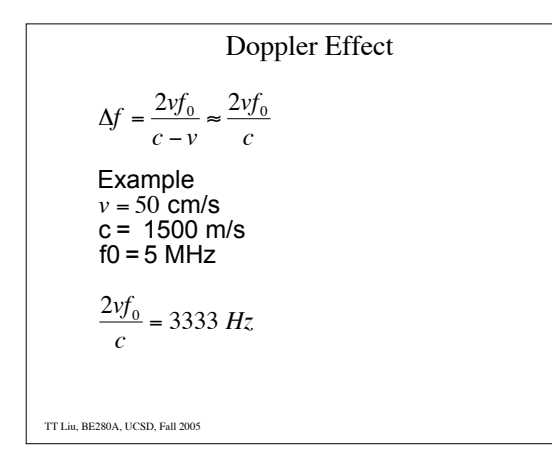

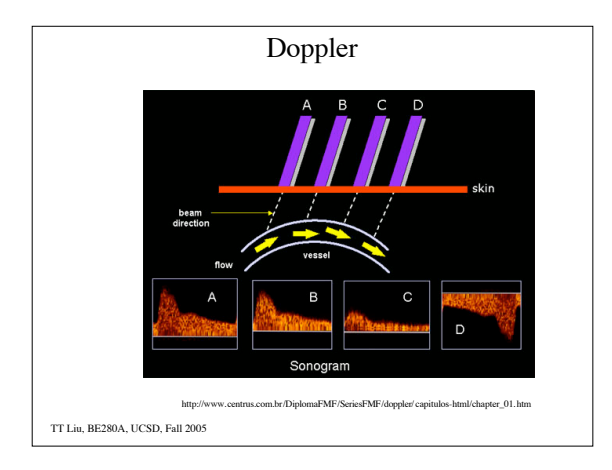

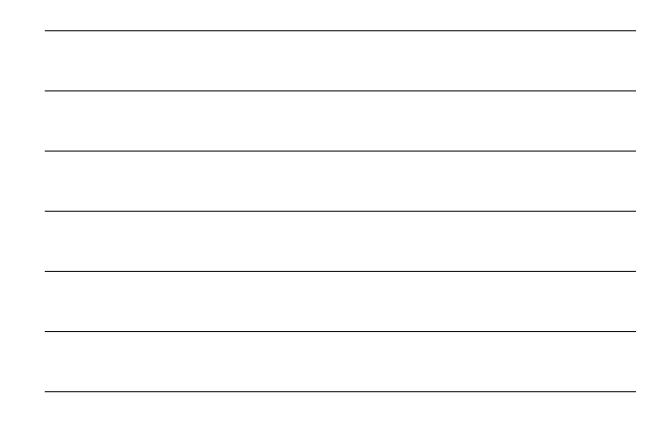

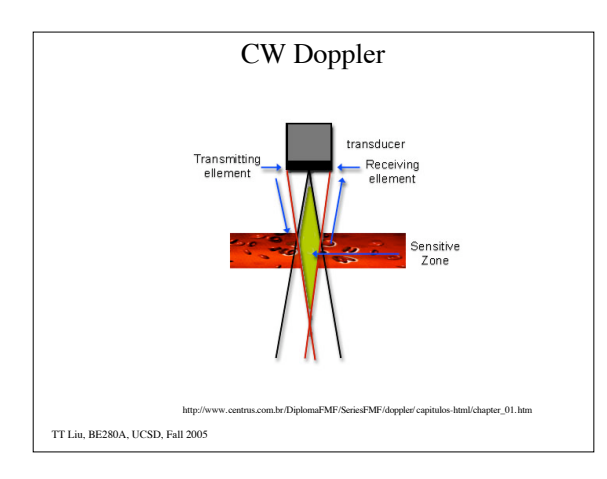

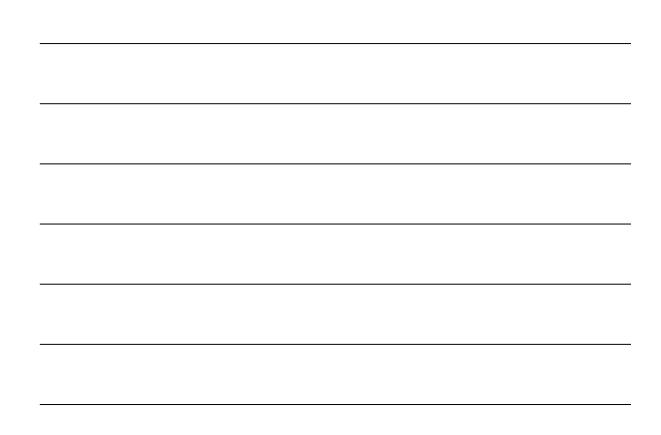

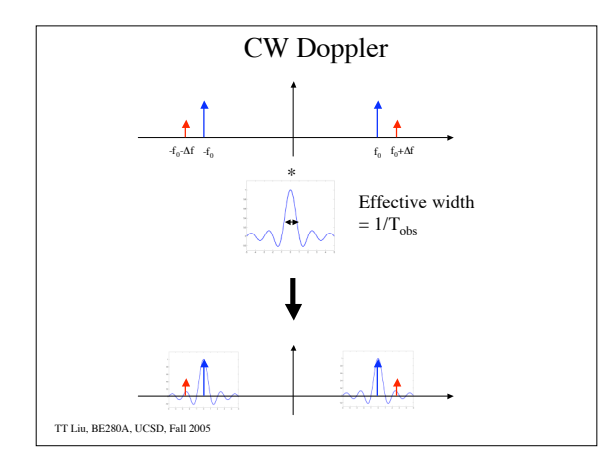

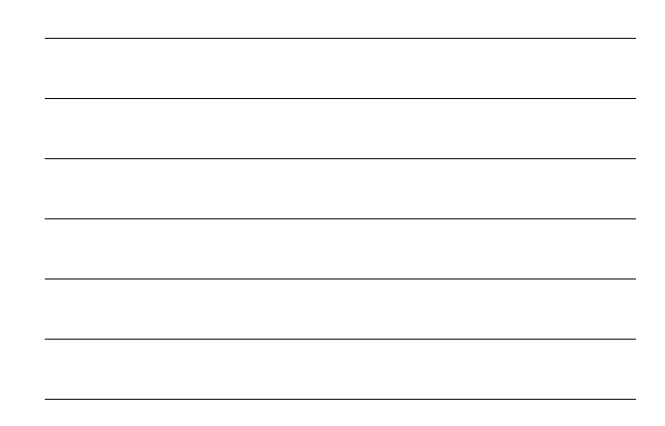

## CW Doppler

Resolution  $\Delta f = 1/T_{obs}$ 

$$
\Delta v = \frac{c\Delta f}{2f_0} = \frac{c}{2T_{obs}f_0}
$$
  
Example  
Design goal:  $\Delta v = 5 \, cm/s$ ;  $f_0 = 5 \, MHz$ 

$$
T_{obs} = \frac{c}{2\Delta v f_0} = \frac{1500m/s}{2(0.05m/s)(5 \times 10^6)} = 3ms
$$

Note that for a depth of 15 cm, it takes only 200 usec for echos to return.

TT Liu, BE280A, UCSD, Fall 2005

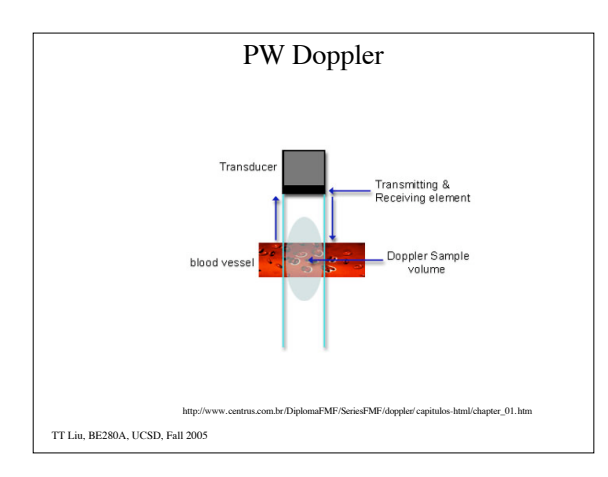

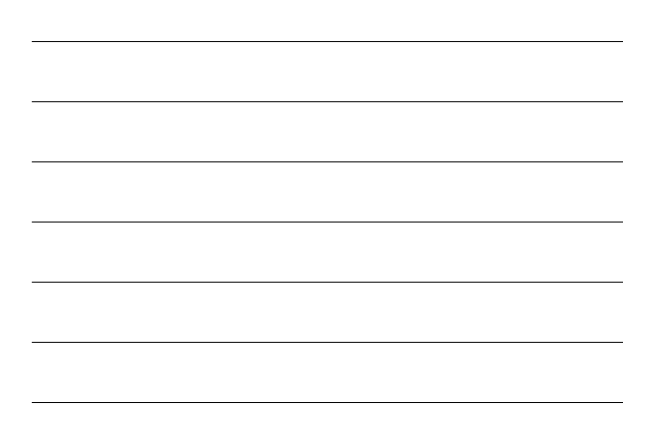

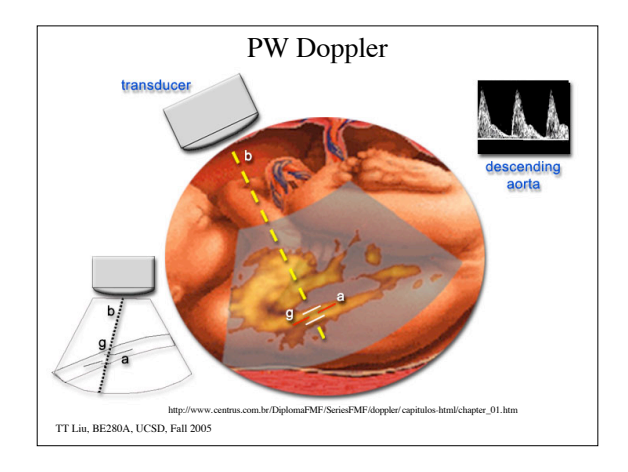

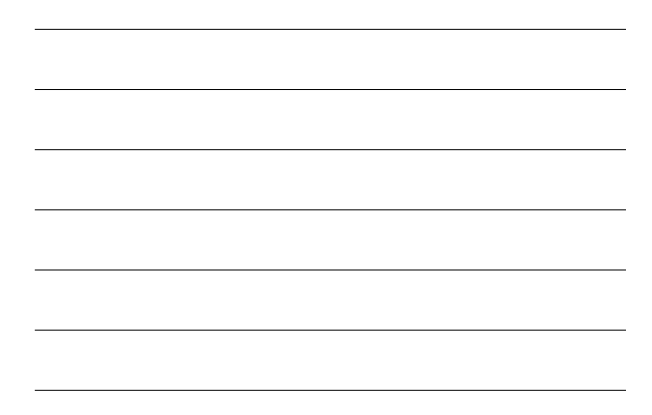

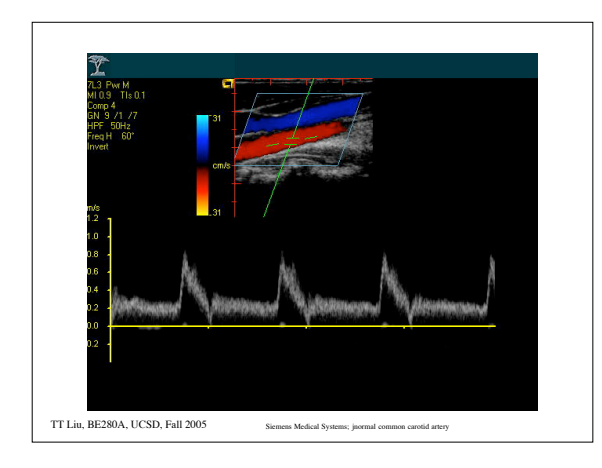

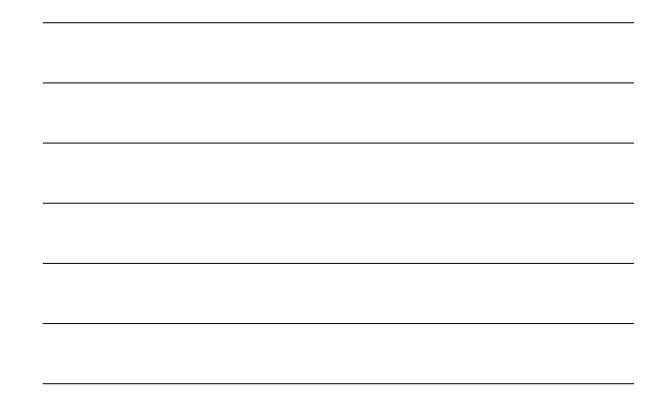

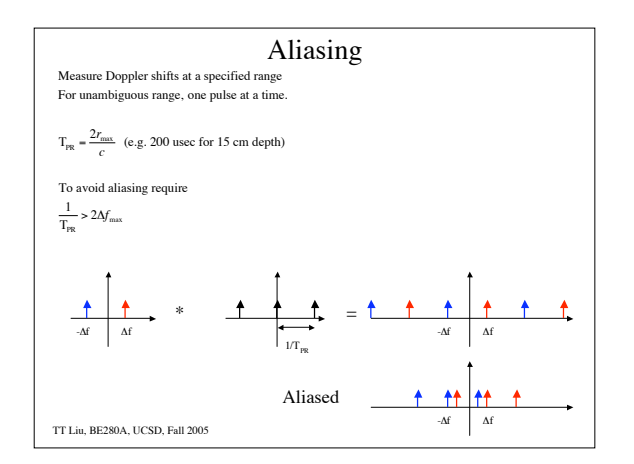

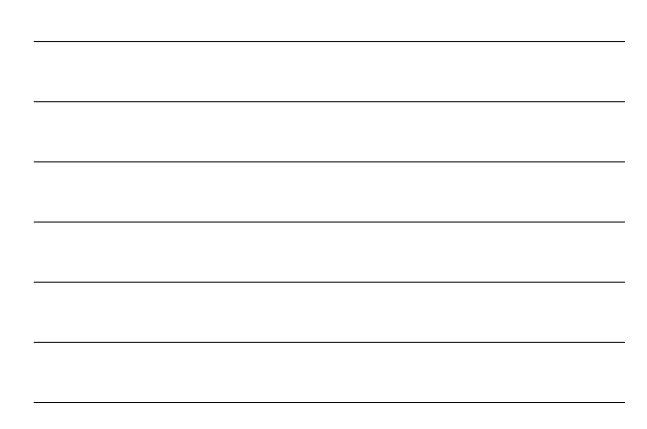

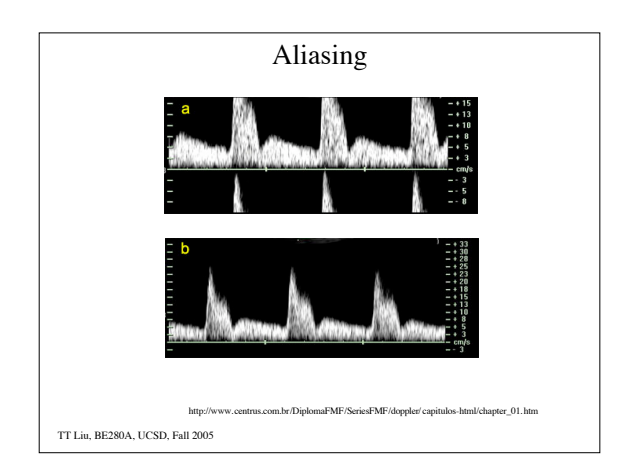

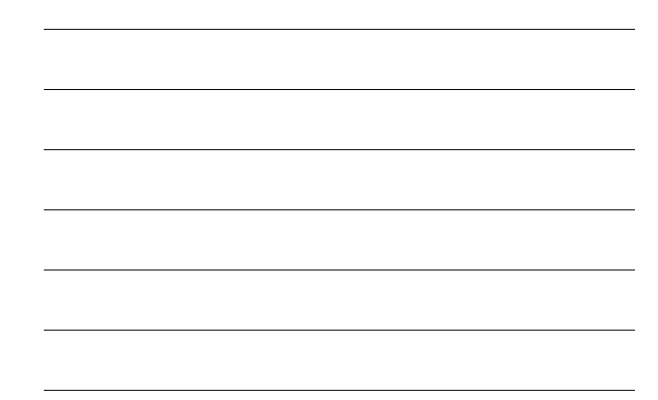

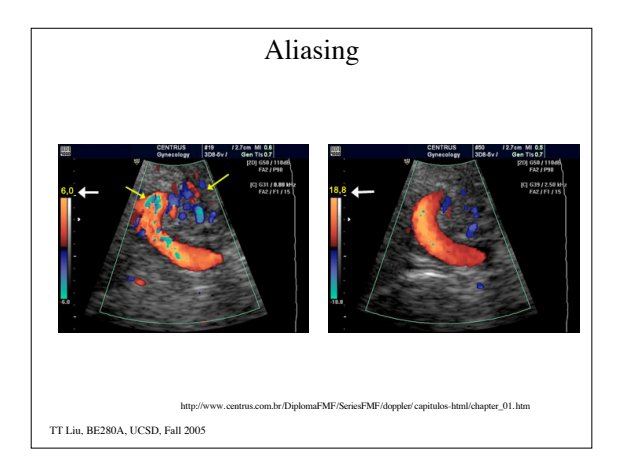

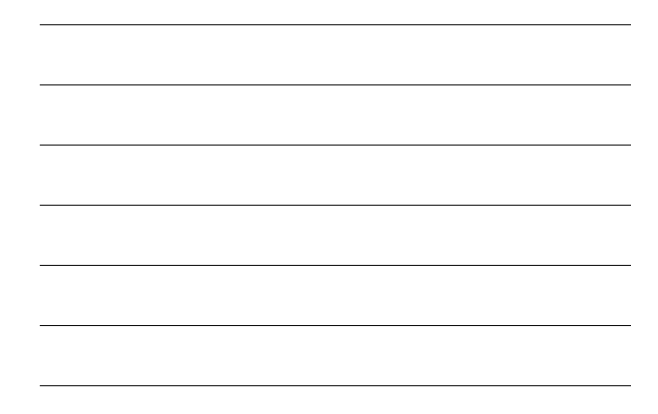

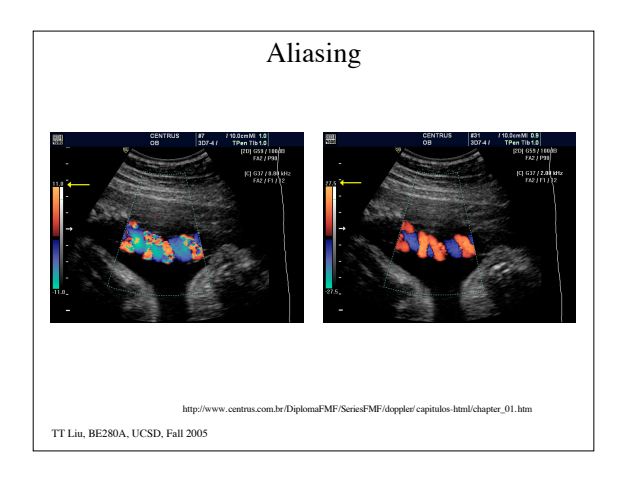

## PW Doppler

Velocity Resolution (same as with CW)

$$
T_{\rm obs} > \frac{1}{\Delta f} = \frac{c}{2\Delta v f_0}
$$

Range Resolution

Want to interrogate velocities from a small region  $\Delta z = \frac{cT_{pulse}}{2}$ We also need to make sure that particles remain within this region over the observation time  $T_{obs}$ 

$$
v_{\text{max}} T_{obs} < \Delta z \Longrightarrow T_{obs} < \frac{\Delta z}{v_{\text{max}}} = \frac{c T_{pulse}}{2 v_{\text{max}}}
$$

TT Liu, BE280A, UCSD, Fall 2005

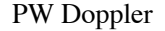

Design Example  $R_{\text{max}} = 6 \text{ cm} \implies T_{\text{PR}} = \frac{2(0.06m)}{1500m/s} = 80 \text{ }\mu\text{sec}$ 

 $\frac{1}{T_{PR}}$  > 2 $\Delta f_{max}$  =  $\frac{4v_{max}f_0}{c}$ 

 $\frac{c}{4T_{\text{PR}}f_0}$  > *v*<sub>max</sub> ⇒ for f<sub>0</sub> = 5*MHz* we find that *v*<sub>max</sub> < 93.75*cm* /*s* 

If we choose  $\Delta v = 1$ *cm* /*s* then  $T_{obs} = \frac{c}{2\Delta v_{max} f_0} = 15$ *ms* 

Range resolution :  $\Delta z > v_{\text{max}} T_{obs} = 1.4 \, cm$ 

 $T_{\text{pulse}} = \frac{2\Delta z}{c} = 18.8u\,\text{sec}$ 

TT Liu, BE280A, UCSD, Fall 2005